### **ФЕДЕРАЛЬНОЕ АГЕНТСТВО ЖЕЛЕЗНОДОРОЖНОГО ТРАНСПОРТА**

Федеральное государственное бюджетное образовательное учреждение высшего образования

**«Петербургский государственный университет путей сообщения Императора Александра I» (ФГБОУ ВО ПГУПС)** 

**Ожерельевский ж.д. колледж - филиал ПГУПС** 

 ДОКУМЕНТ ПОДПИСАН ЭЛЕКТРОННОЙ ПОДПИСЬЮ

Сертификат: 00D7B956932B4EAD8456493B8E09DE52C3<br>Владелец: Максимов Валерий Александестви Владелец: Максимов Валерий Александрович Действителен: с 31.05.2022 до 24.08.2023

УТВЕРЖДАЮ Директор филиала \_\_\_\_\_\_\_\_\_\_\_\_/В.А. Максимов/ «13» мая 2022г.

# **РАБОЧАЯ ПРОГРАММА УЧЕБНОЙ ДИСЦИПЛИНЫ**

## **ОП.06. ИНФОРМАЦИОННЫЕ ТЕХНОЛОГИИ В ПРОФЕССИОНАЛЬНОЙ ДЕЯТЕЛЬНОСТИ**

**для специальности 13.02.07 Электроснабжение (по отраслям)** 

Квалификация – **Техник** 

Форма обучения - очная

Кашира 2022

Рассмотрено на заседании ЦК общепрофессиональных дисциплин Протокол № 8 от «07» апреля 2022г. Председатель ЦК:

 $/K$ овалева К.С.

Рабочая программа учебной дисциплины *ОП.06. Информационные технологии в профессиональной деятельности* разработана на основе Федерального государственного образовательного стандарта (далее ФГОС) среднего профессионального образования (далее СПО) по специальности *13.02.07 Электроснабжение (по отраслям)*, утвержденного приказом Министерства образования и науки Российской Федерации №1216 от 14.12.2017г.

### **Разработчик программы:**

Тубольцева Е.А., преподаватель Ожерельевского ж.д. колледжа – филиала ПГУПС

Документ с изменениями, внесенными Педагогическим советом протокол от 21.11.2022г. № 3

# **СОДЕРЖАНИЕ**

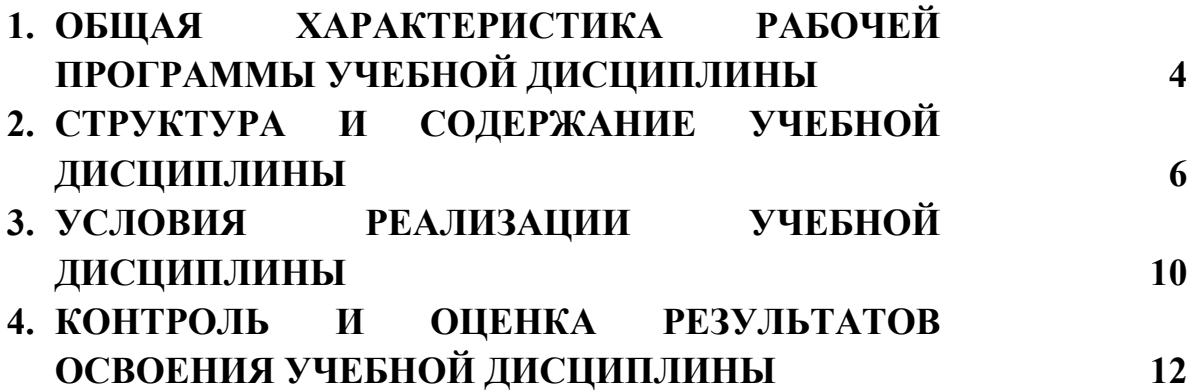

### **1. ОБЩАЯ ХАРАКТЕРИСТИКА РАБОЧЕЙ ПРОГРАММЫ УЧЕБНОЙ ДИСЦИПЛИНЫ**

### **1.1 Область применения рабочей программы**

Рабочая программа учебной дисциплины является частью программы подготовки специалистов среднего звена в соответствии с ФГОС СПО по специальности *13.02.07 Электроснабжение (по отраслям)*.

### **1.2. Место учебной дисциплины в структуре программы подготовки специалистов среднего звена:**

Учебная дисциплина *ОП.06 Информационные технологии в профессиональной деятельности* является обязательной частью *общепрофессионального* цикла программы подготовки специалистов среднего звена в соответствии с ФГОС СПО по специальности *13.02.07 Электроснабжение (по отраслям)*.

### **1.3 Цель и планируемые результаты освоения дисциплины**

Учебная дисциплина *ОП.06 Информационные технологии в профессиональной деятельности* обеспечивает формирование общих и профессиональных компетенций по основным видам деятельности ФГОС СПО по специальности *13.02.07 Электроснабжение (по отраслям).* Особое значение дисциплина имеет при формировании и развитии компетенций:

ОК 01. Выбирать способы решения задач профессиональной деятельности применительно к различным контекстам.

ОК 02. Использовать современные средства поиска, анализа и интерпретации информации и информационные технологии для выполнения задач профессиональной деятельности.

ОК 03. Планировать и реализовывать собственное профессиональное и личностное развитие, предпринимательскую деятельность в профессиональной сфере, использовать знания по финансовой грамотности в различных жизненных ситуациях.

ОК 04. Эффективно взаимодействовать и работать в коллективе и команде.

ОК 05. Осуществлять устную и письменную коммуникацию на государственном языке Российской Федерации с учетом особенностей социального и культурного контекста.

ОК 06. Проявлять гражданско-патриотическую позицию, демонстрировать осознанное поведение на основе традиционных общечеловеческих ценностей, в том числе с учетом гармонизации межнациональных и межрелигиозных отношений, применять стандарты антикоррупционного поведения.

ОК 07. Содействовать сохранению окружающей среды, ресурсосбережению, применять знания об изменении климата, принципы бережливого производства, эффективно действовать в чрезвычайных ситуациях.

ОК 09. Пользоваться профессиональной документацией на государственном и иностранном языках.

ПК 1.2. Читать и составлять электрические схемы электроснабжения электротехнического и электротехнологического оборудования;

ПК 2.1. Читать и составлять электрические схемы электрических подстанций и сетей;

ПК 2.5. Разрабатывать и оформлять технологическую и отчетную документацию.

В рамках программы учебной дисциплины обучающимися осваиваются умения и знания:

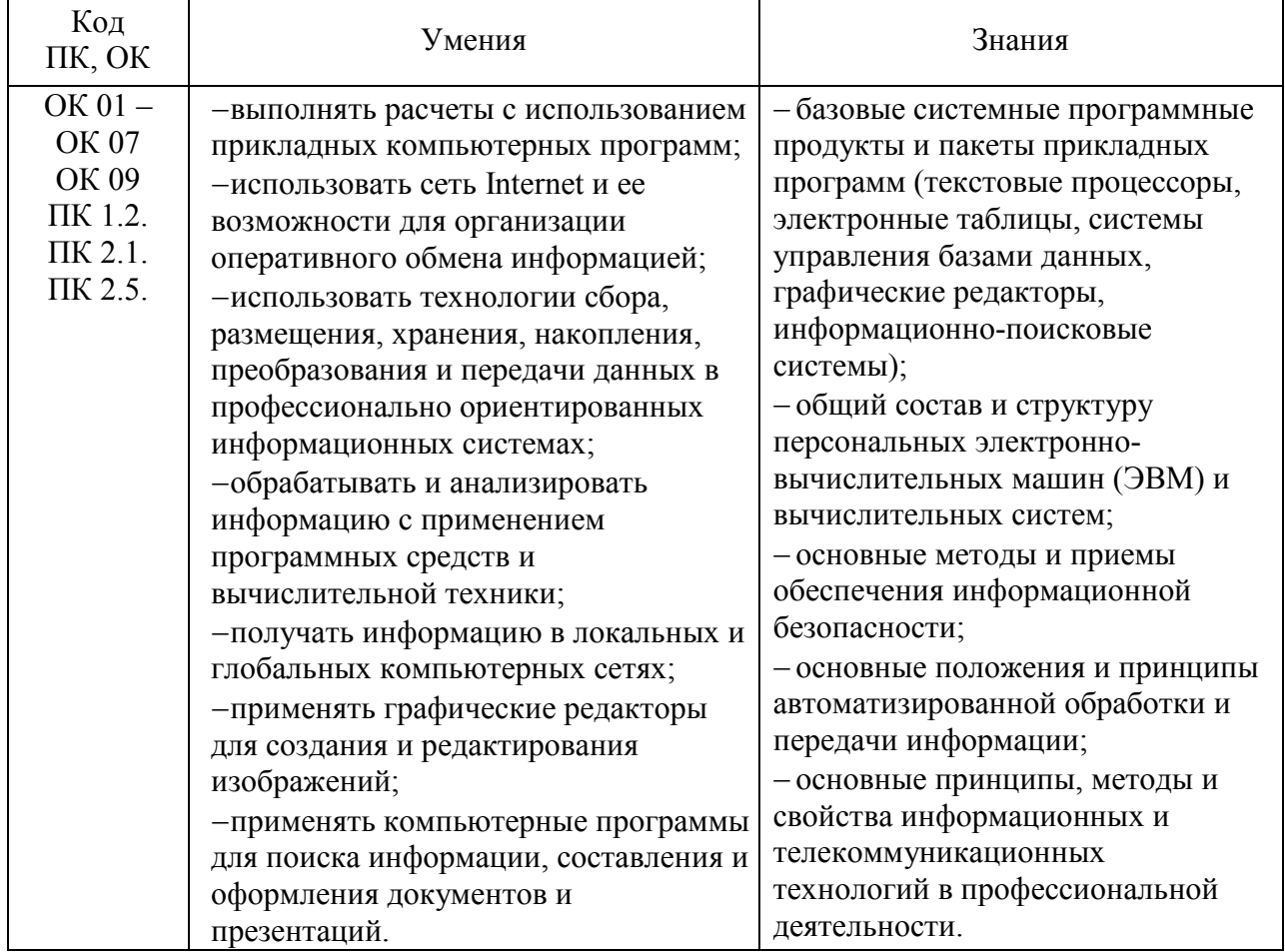

**1.4. Количество часов на освоение рабочей программы учебной дисциплины:** 

Объем образовательной программы обучающегося 88 часов, в том числе:

обязательная часть - 84 часа;

вариативная часть – 4 часа.

Увеличение количества часов рабочей программы за счет часов вариативной части направлено на *углубление* объема знаний по разделам программы.

Объем образовательной программы обучающегося – 88 часов, в том числе:

объем работы обучающихся во взаимодействии с преподавателем – 86 часов;

самостоятельной работы обучающегося – 2 часа.

# **2. СТРУКТУРА И СОДЕРЖАНИЕ УЧЕБНОЙ ДИСЦИПЛИНЫ**

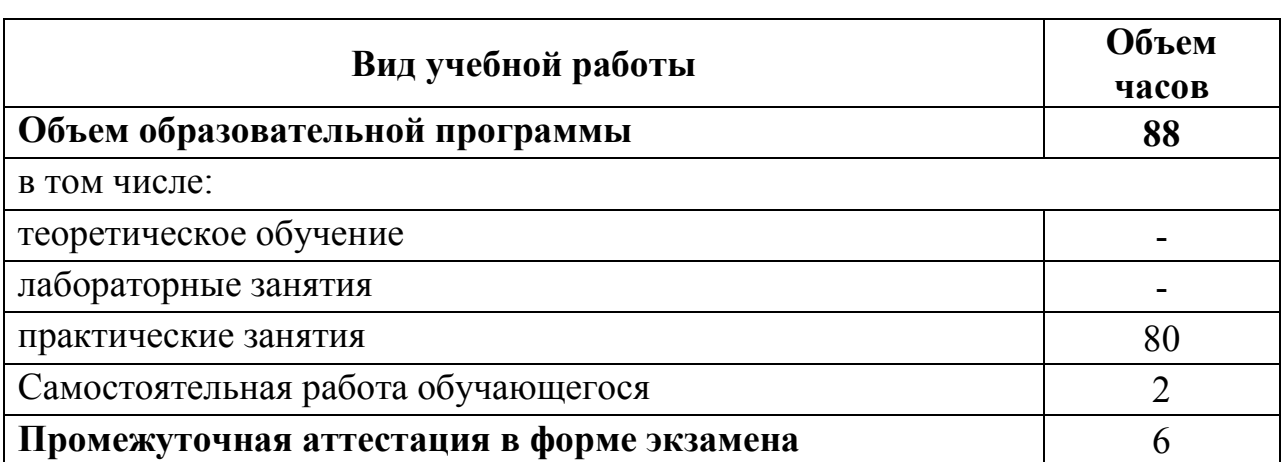

## **2.1. Объем учебной дисциплины и виды учебной работы**

## **2.2. Тематический план и содержание учебной дисциплины**

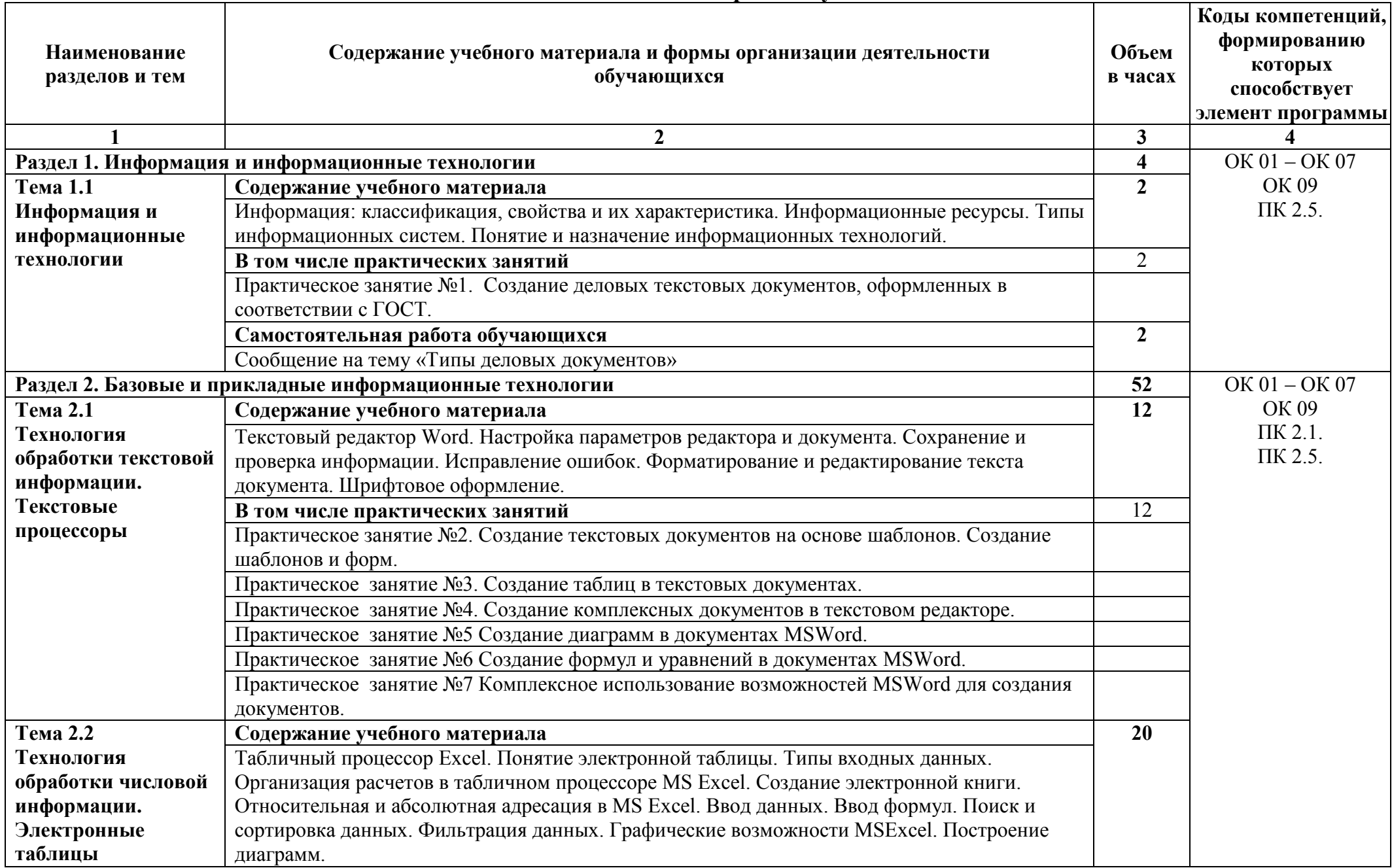

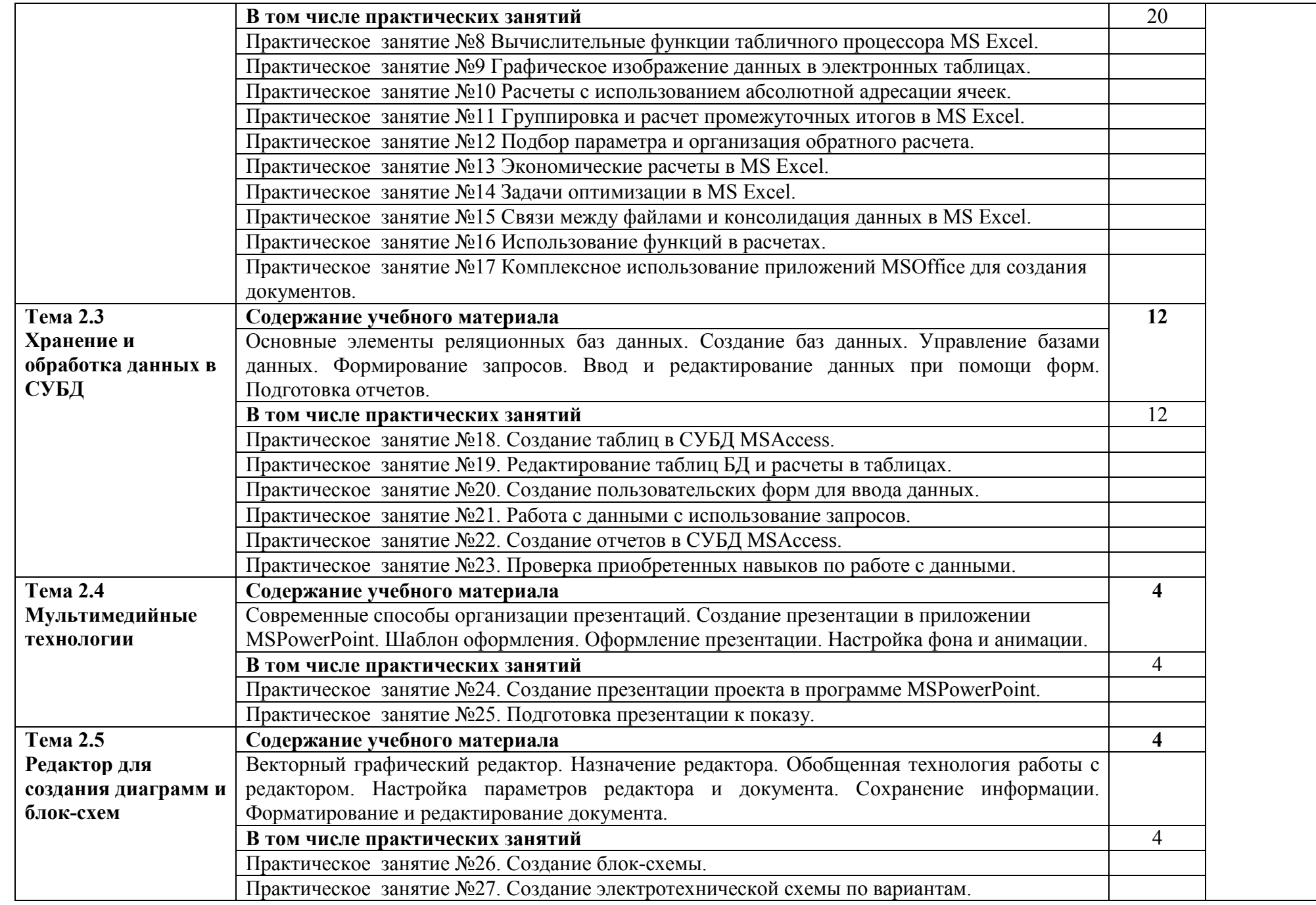

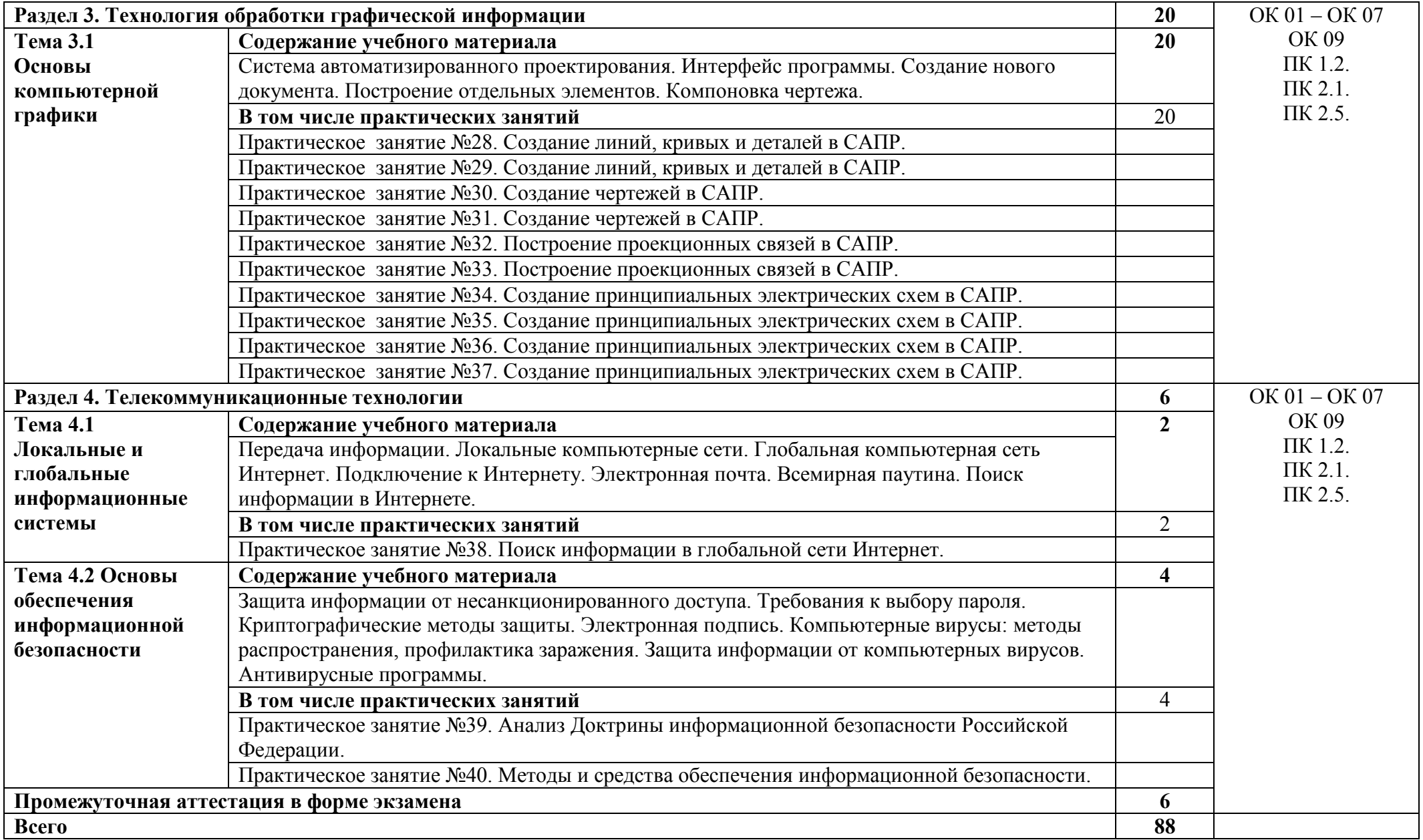

## **3. УСЛОВИЯ РЕАЛИЗАЦИИ УЧЕБНОЙ ДИСЦИПЛИНЫ**

#### **3.1. Материально-техническое обеспечение**

Для реализации программы учебной дисциплины предусмотрены следующие специальные помещения:

 Учебная аудитория «Информационные технологии», оснащенная оборудованием:

- рабочие места по количеству обучающихся,

- рабочее место преподавателя;

- комплект учебно-наглядных пособий и методических материалов по дисциплине;

- техническими средствами обучения:

компьютеры по количеству посадочных мест с лицензионным программным обеспечением с выходом в Интернет.

- помещение для самостоятельной работы или помещение библиотеки с доступом в сеть Интернет.

### **3.2. Информационное обеспечение реализации программы**

Для реализации программы библиотечный фонд образовательной организации укомплектован печатными и (или) электронными изданиями, рекомендованными для использования в образовательном процессе.

#### **3.2.1 Основная учебная литература**

1. М.А. Капралова Информационные технологии в профессиональной деятельности: учеб пособие. - М.: ФГБУ ДПО «Учебно-методический центр по образованию на железнодорожном транспорте», 2018.

2. Б.Я. Советов Информационные технологии: учебник для СПО/ Б.Я. Советов, В.В. Цехановский. - 6-е изд., перераб. и доп. - М.: Издательство Юрайт, 2017. - 261с. - Серия: Профессиональное образование. - Режим доступа. - www.biblio-online.ru/viewer/BBC6F436-97B4-4DCB-829E-1DF182A8B1A4#

### **3.2.2. Дополнительная учебная литература**

1. М.В. Гаврилов Информатика и информационные технологии: учебник для СПО/ М.В. Гаврилов, В.А. Климов. - 4-е изд., перераб. и доп.-М.: Издательство Юрайт, 2017. - 383с. - Серия: Профессиональное образование. - Режим доступа. - www.biblio-online.ru/viewer/1DC33FDD-8C47-439D-8D445734B9D9#

### **3.3. Реализация образовательной программы в форме практической подготовки**

Образовательная деятельность в форме практической подготовки при реализации учебной дисциплины *ОП.06 Информационные технологии в профессиональной деятельности* осуществляется при проведении практических занятий и иных видов учебной деятельности, предусматривающих демонстрацию практических навыков, выполнение, моделирование обучающимися определенных видов работ для решения

практических задач, связанных с будущей профессиональной деятельностью в условиях, приближенных к реальным производственным; включает в себя отдельные лекции, которые предусматривают передачу обучающимся информацию, необходимую для последующего выполнения работ, связанных с будущей профессиональной деятельностью.

### **4. КОНТРОЛЬ И ОЦЕНКА РЕЗУЛЬТАТОВ ОСВОЕНИЯ УЧЕБНОЙ ДИСЦИПЛИНЫ**

Оценка качества освоения учебной дисциплины включает текущий контроль успеваемости и промежуточную аттестацию.

Текущий контроль успеваемости осуществляется преподавателем в процессе проведения практических занятий, тестирования, а также выполнения обучающимися индивидуальных заданий в соответствии с фондом оценочных средств по учебной дисциплине.

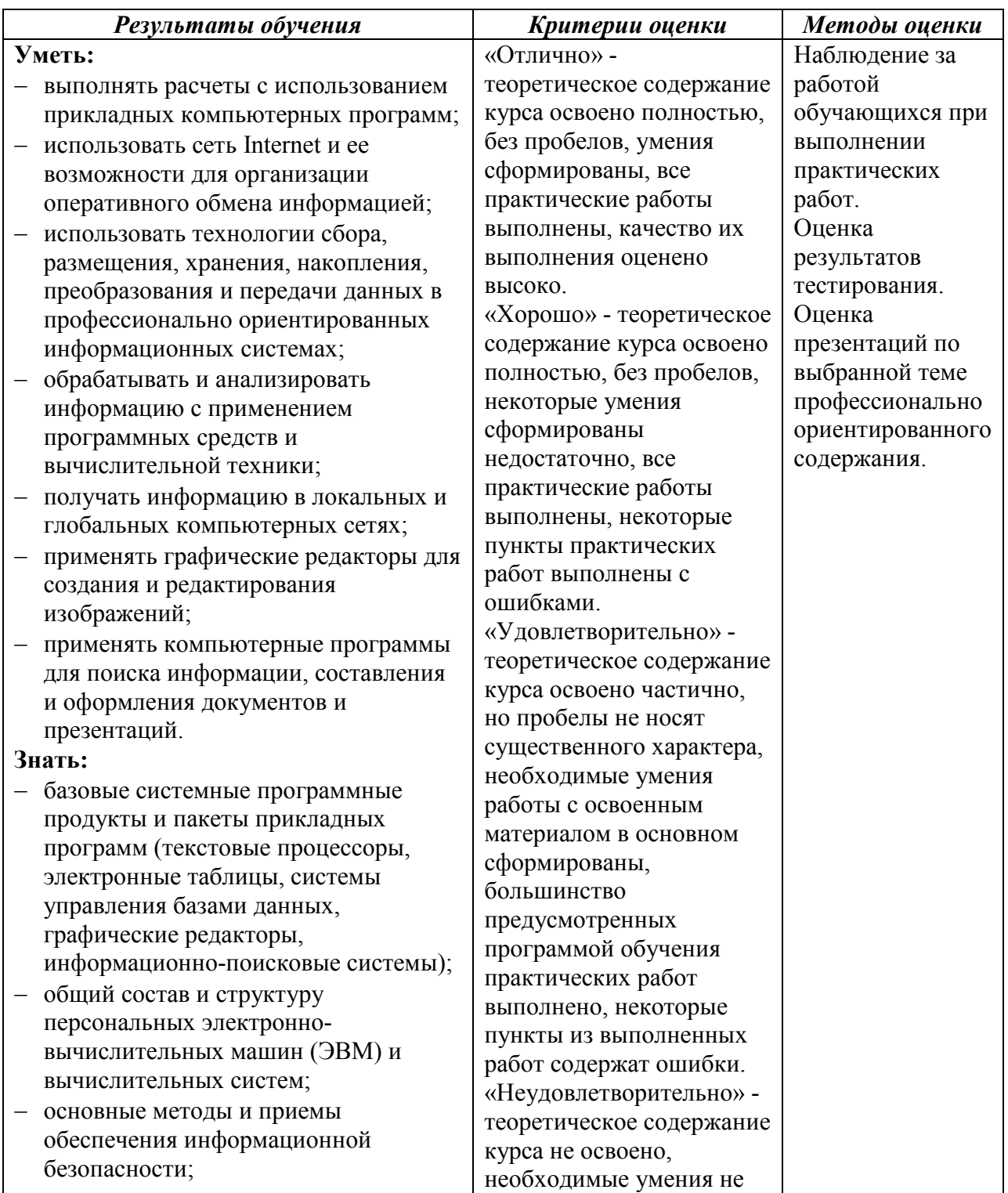

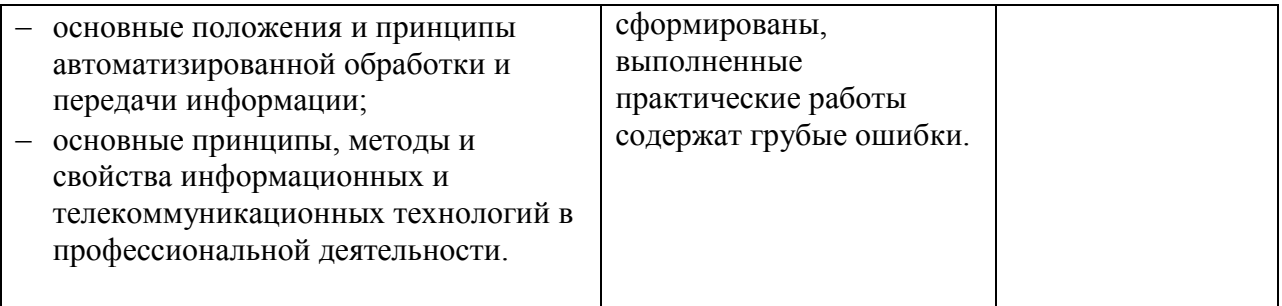

### **Лист актуализации**

рабочей программы учебной дисциплины ОП.06 Информационные технологии в профессиональной деятельности специальности 13.02.07 Электроснабжение (по отраслям)

В соответствии с приказом Министерства просвещения Российской Федерации от 01.09.2022г. №796 «О внесении изменений в федеральные государственные образовательные стандарты среднего профессионального образования» обновить рабочую программу учебной дисциплины ОП.06 Информационные технологии в профессиональной деятельности специальности 13.02.07 Электроснабжение (по отраслям) в части общих компетенций.

Общие компетенции изложить в следующей редакции:

ОК 01. Выбирать способы решения задач профессиональной деятельности применительно к различным контекстам.

ОК 02. Использовать современные средства поиска, анализа и интерпретации информации и информационные технологии для выполнения задач профессиональной деятельности.

ОК 03. Планировать и реализовывать собственное профессиональное и личностное развитие, предпринимательскую деятельность в профессиональной сфере, использовать знания по финансовой грамотности в различных жизненных ситуациях.

ОК 04. Эффективно взаимодействовать и работать в коллективе и команде.

ОК 05. Осуществлять устную и письменную коммуникацию на государственном языке Российской Федерации с учетом особенностей социального и культурного контекста.

ОК 06. Проявлять гражданско-патриотическую позицию, демонстрировать осознанное поведение на основе традиционных общечеловеческих ценностей, в том числе с учетом гармонизации межнациональных и межрелигиозных отношений, применять стандарты антикоррупционного поведения.

ОК 07. Содействовать сохранению окружающей среды, ресурсосбережению, применять знания об изменении климата, принципы бережливого производства, эффективно действовать в чрезвычайных ситуациях.

ОК 08. Использовать средства физической культуры для сохранения и укрепления здоровья в процессе профессиональной деятельности и поддержания необходимого уровня физической подготовленности.

ОК 09. Пользоваться профессиональной документацией на государственном и иностранном языках.

Рассмотрено на заседании цикловой комиссии общепрофессионального цикла

Протокол № 4 от «18» ноября 2022г.

Председатель ЦК: Ковалева К.С.